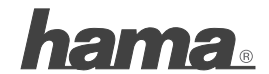

**Hama GmbH & Co KG D-86651 Monheim/Germany www.hama.com**

All listed brands are trademarks of the corresponding companies. Errors and omissions excepted, and subject to technical changes. Our general terms of delivery and payment are applied.

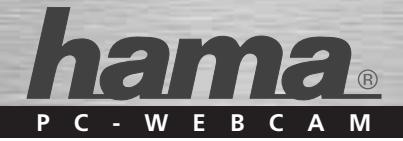

# **Webcam »Evolution Zero«**

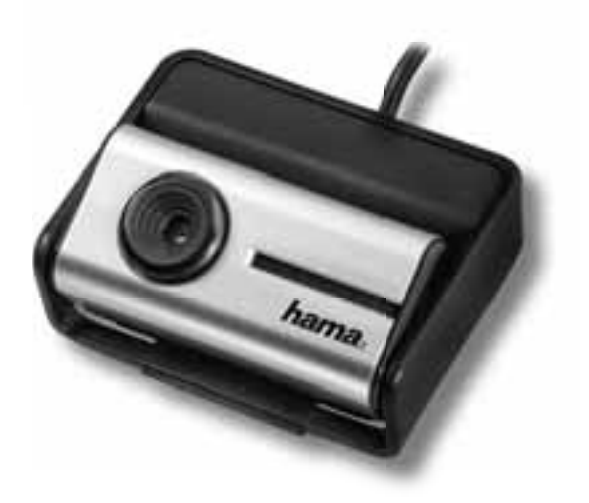

**00062847**

# (D) Bedienungsanleitung

# **Einleitung:**

The Next Generation Webcam aus dem Hause Hama.

Mit dieser Webcam halten Sie ein Modell mit echtem 2 Megapixel Sensor und Autofocustechnologie in Händen. Damit ist es nun erstmals möglich hochauflösende Standbilder. Filmclips und Videoblogs zu generieren sowie Video-Telefonate übers Internet in bester Qualität zu führen.

Durch das eingebaute Mikrofon, wird Ihre Stimme gleichzeitig in rauschfreier Qualität mit übertragen.

# **Einfache Installation!**

Durch die USB Video Class Technologie entfällt die bisherige Treiberinstallation. Sie können also die Webcam an Ihrem PC mit Windows XP SP2 oder VISTA einstecken und sofort mit dem Videochat starten.

# **Packungsinhalt:**

- Webcam Evolution Zero
- CD-ROM mit umfangreichem Softwarepaket
- Bedienungsanleitung

#### **Systemvoraussetzung:**

- CPU Pentium P4 1.2 Ghz oder höher
- 256 MB RAM oder höher
- Mind. 500 MB freier Festplattenspeicherplatz
- CD-Rom Laufwerk
- Freier USB-Port
- Windows XP SP2
- Windows VISTA

### **Hinweis!**

Sollte Sie bisher nur Windows XP mit SP1 benutzen, laden Sie sich bitte von der Microsoft Website den aktuellen Servicepack (mindestens SP2) herunter.

# **Beschreibung der Webcam:**

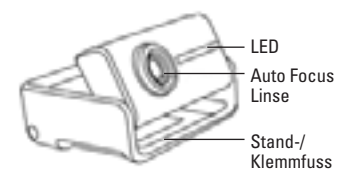

# **Installation der Webcam:**

Durch den flexiblen Stand-/Klemmfuß ist es möglich die Webcam auf dem Schreibtisch zu platzieren oder auf den Bildschirm des Notebooks fest zu klemmen.

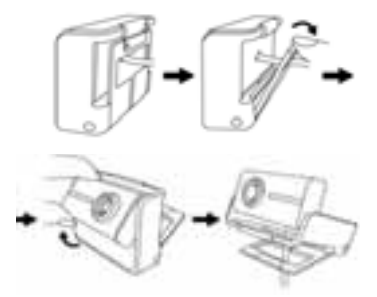

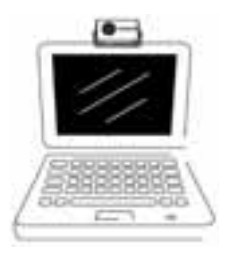

# **Softwareinstallation:**

Auf der beiligenden CD-Rom finden Sie die Hama Webcam Suite.

# **Bestehend aus:**

**• ArcSoft Webcam Companion** Erstellen von Bildern und Filmen, Raum überwachung sowie das bequeme Starten der Chatsoftware.

# **• ArcSoft Media Impression**

 Desktop-Softwareprogramm, das leistungsstarkes Medienmanagement und Wiedergabemöglichkeiten mit Werkzeugen zum Ansehen, Nachbessern, Teilen, Dru cken, Archivieren und Spaßhaben mit Ihren Mediadateien in sich vereint.

**• ArcSoft Magic-i Visual Effects**

 Eine Sammlung leistungsstarker und funk tionsreicher Webcam-Plug-Ins, die es Ihnen ermöglicht, in Echtzeit die Video qualität zu optimieren und VideoEffecte hinzuzufügen. Dieses einfache, benutzer freundliche Programm funktioniert mit Ihren Webcam-Anwendungen und Video-Messaging-Tools. Sie können Fotos aufnehmen und diesen Rahmen hinzufügen oder beim Chatten amüsante VideoEffekte verwenden. Diese vergnügliche Anwendung ist eindeutig das beste Videochat-Tool und ein wichtiger Begleiter für Ihre Webcam.

# **Zur Installation befolgen Sie bitte nachfolgende Punkte:**

- Legen Sie die CD-ROM ein. Nach einigen Sekunden erscheint automatisch der Startbildschirm
- Sollte der Startbildschirm nicht erscheinen dann öffnen Sie den Windows Explorer und starten die Anwendung "autorun.exe" auf der CD-Rom.
- Wählen Sie nun die gewünschte Sprache und installieren Sie dann das Software paket "Hama Webcam Suite".
- Befolgen Sie die Anweisungen auf dem Bildschirm.

# **Technische Daten:**

- Sensor: 2 Megapixel CMOS-Sensor mit Autofokus
- Videoauflösung: max. 1600 x 1200 (2 Mpix)
- $\bullet$  Standbildauflösung: max. 3200 x 2400 (7,6 Mpix) interpoliert
- Bildrate: 1600x1200 Pixel @ 3-5 Bilder/s 1280x1024 Pixel @ 8-10 Bilder/s 640x480 Pixel @ 30 Bilder/s
- Videoformat: WMA, MPG
- Bildformat: JPG, BMP
- Belichtungssteuerung: automatisch
- Weißabgleich: automatisch
- Sichtfeld: 50 cm bis unendlich
- Schärfebereich: 7cm bis unendlich
- USB-2.0-Anschluss
- Betriebssystem: Windows XP SP2 & Vista
- inklusive integriertes Mikrofon

# **Support- und Kontaktinformationen bei defekten Produkten:**

Bitte wenden Sie sich bei Produktreklamationen an Ihren Händler oder an die Hama Produktberatung.

# **Internet/World Wide Web**

Produktunterstützung, neue Treiber oder Produktinformationen bekommen Sie unter www.hama.com

# **Support Hotline – Hama Produktberatung:**

Tel. +49 (0) 9091 / 502-115 Fax +49 (0) 9091 / 502-272 e-mail: produktberatung@hama.de